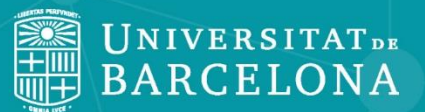

Centre de Recursos per a l'Aprenentatge i la Investigació

CRAI

### **Briefing for your Master Thesis Academic year 2019-20**

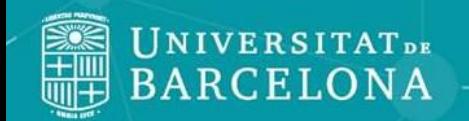

**Attention**

C R Centre de Recursos per a l'Aprenentatge i la Investigació

Some of the referenced linked resources are in catalan, due to the lack of an English version. Feel free to use a reverse web translator when/if needed.

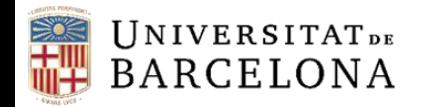

# **During the COVID-19 pandemic**

**Ask for customized [training sessions](https://crai.ub.edu/ca/que-ofereix-el-crai/formacio-usuaris/demana-curs-personalitzat)**

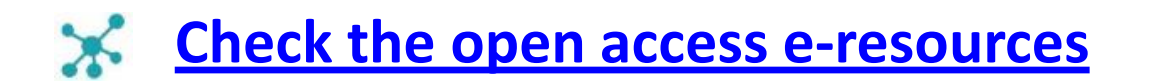

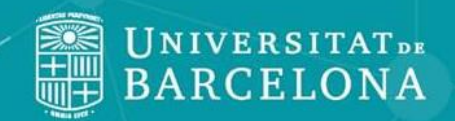

**Contents**

Centre de Recursos per a 'Aprenentatge i la Investigació

ĽK.

1. What is the aim of this [presentation?](#page-4-0)

- 2. Preliminary [considerations](#page-5-0)
- 3. Information search and [management](#page-8-0)
- 4. Criteria to evaluate [information](#page-24-0)
- 5. Dealing with [Copyright](#page-27-0)
- 6. Before [submission](#page-35-0)
- 7. [Remember](#page-36-0) to
- 8. Need [help?](#page-38-0)
- 9. Make [profit](#page-40-0) from your MT
- [10.Examples](#page-41-0)

<span id="page-4-0"></span>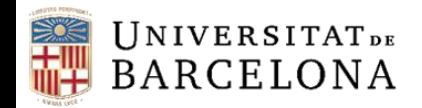

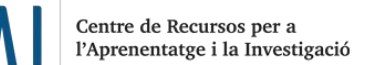

# **1 What is the aim of this presentation?**

### X To help you to identify your information needs.

### $\mathbf{\times}$  To set your priorities for developing a plan to look for information.

 $\mathbf{\times}$  To ease the lay out management.

<span id="page-5-0"></span>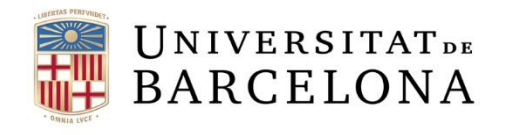

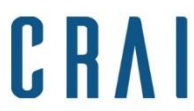

Centre de Recursos per a l'Aprenentatge i la Investigació

**2 Preliminary considerations: work schedule** 

#### **Suggested chronological sequence**

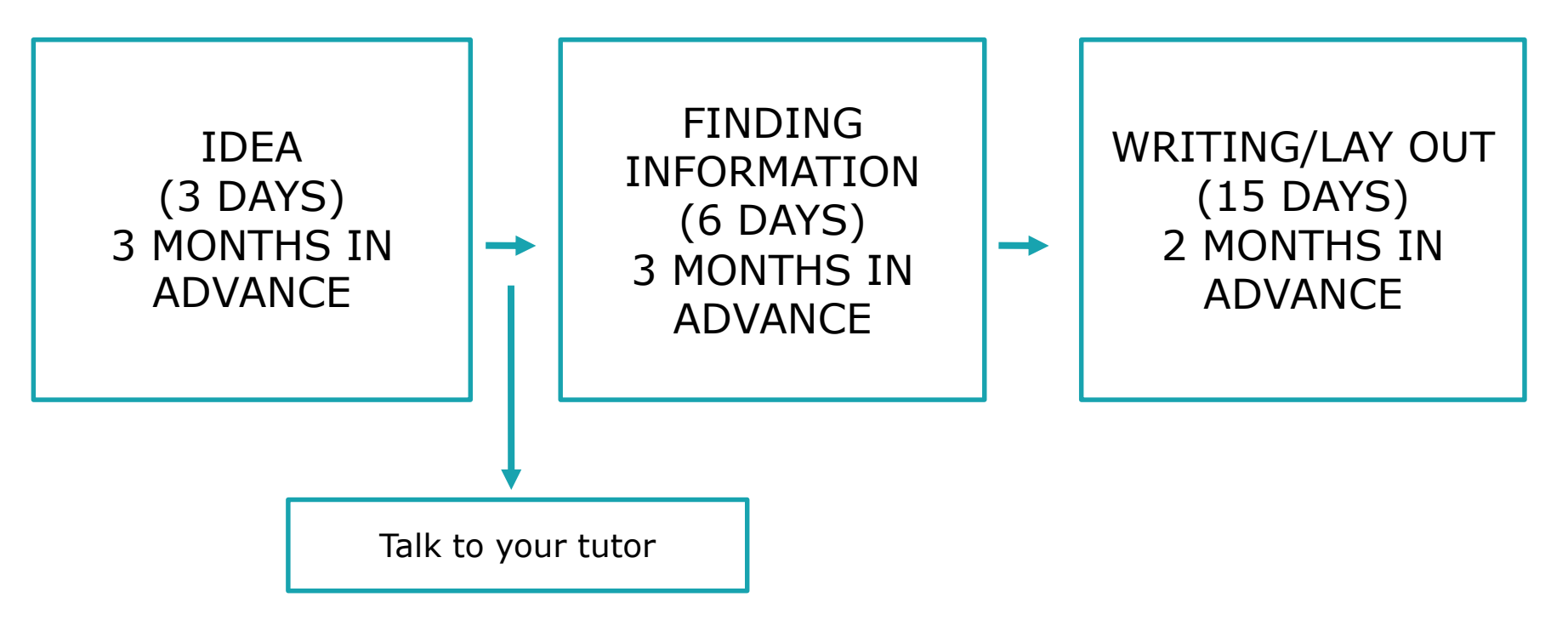

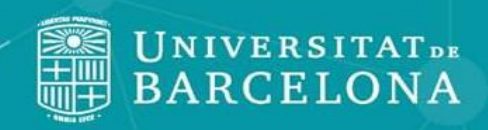

### **2 Preliminary considerations**

CRA

Centre de Recursos per a<br>l'Aprenentatge i la Investigació

Communicating your preliminary work:

 $\mathbf{\times}$  Identify the core idea.

 $\mathbf{\times}$  Be concise.

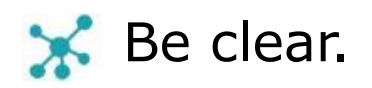

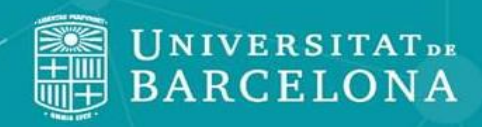

## **2 Preliminary considerations**

R R

Centre de Recursos per a l'Aprenentatge i la Investigació

- First, you need a core idea. Identify the main concept and be concise when expressing it: detect the key thread. Details are a complement to the basic idea, so use examples if necessary.
- $\chi$
- Get focused: Don't tell your life story. If you get lost in an explanation, you're rambling. Use short sentences and specific concepts.

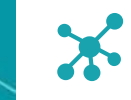

Know how to express yourself properly: title should summarize in one sentence the contents of the document.

<span id="page-8-0"></span>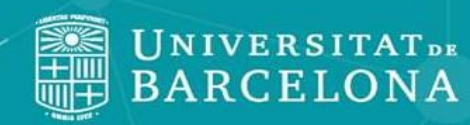

**3**

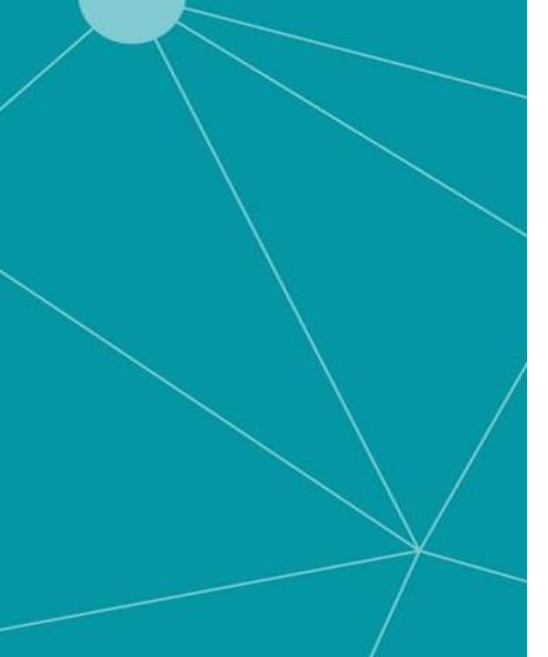

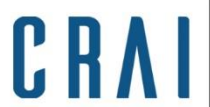

#### • Set a **search strategy** to save time when searching for information

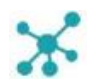

Bibliographic review: indexed fields -like abstract and keywords- included in articles, or books, etc. will help you find trusted publications. You can also use the indexed concepts to search in accurate sources and find similar items to those you are interested in.

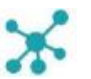

Critical analysis: Search for different points of view on significant or confusing concepts. You must be capable to make a critical analysis and to to set an unbiased perspective on your work.

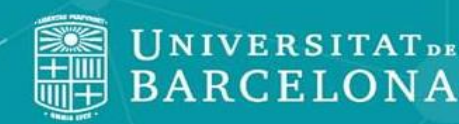

**3**

**Information** 

**search and** 

**management**

#### Centre de Recursos per a l'Aprenentatge i la Investigació

#### • **Search strategy**

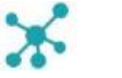

Keyword analysis.

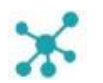

- Concept analysis.
- 
- Strengths and weaknesses analysis.

C R

 $\mathbf{\times}$  Subject classification.

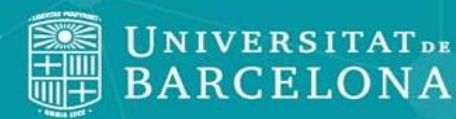

**3**

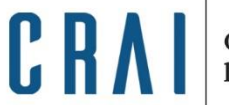

Centre de Recursos per a l'Aprenentatge i la Investigació

### **Search strategy**

**Keyword analysis** : find related terms for the same subject area.

•

**Term analysis** : Draw a conceptual term map from generic specific to stablish your information needs and the level of specificity of the resources. The more specific the terms the more specialized the information.

**Strengths and weaknesses analysis** : Decide which words you'll use and which ones you'll discard: verbs, polysemous expressions.

**Subject classification:** The numeric code representing the content and scope of an item can help you locate [similar works. The](https://mathscinet.ams.org/msc/msc2010.html) Mathematics Subject Classification and the Computing [Classification](https://cran.r-project.org/web/classifications/ACM.html) System are the mostly used classifications.

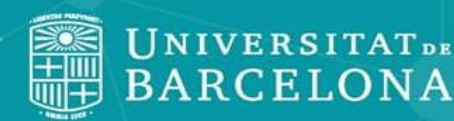

Centre de Recursos per a l'Aprenentatge i la Investigació

### **Search estrategy**

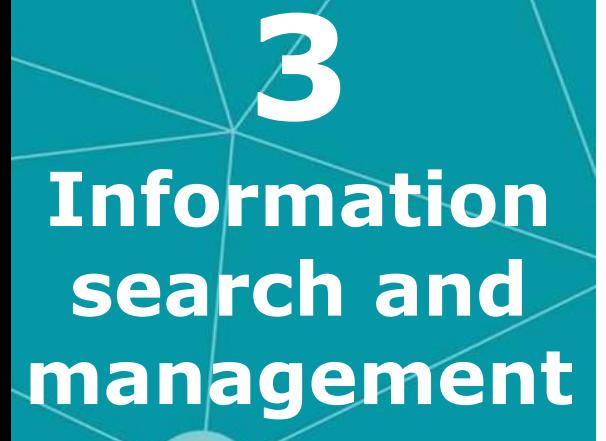

Be selective AND specific when consulting information resources. Avoid collecting information that you can't read in detail.

C R

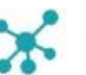

Adjust consulted data/resources to the proper academic level of your work.

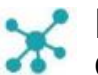

**Log into your personal account** when using [Cercabib](http://cercabib.ub.edu/iii/encore/;jsessionid=0E0419901F56458E330A0834DAACC118?lang=cat) or the [UB Repository](http://diposit.ub.edu/dspace/) to transform them into customized tools.

> Access online resources through **[SIRE](https://crai.ub.edu/en/crai-services/resources-online/proxy)** proxy service.

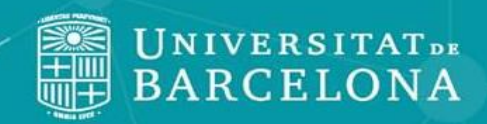

**3**

**Information** 

**search and** 

**management**

Centre de Recursos per a<br>l'Aprenentatge i la Investigació

### **Start to search**

 $\mathbf{S}$  Set a searching syntax.

Starting: set preferences, settings, etc.

•

C R

Manage results: filter and refine.

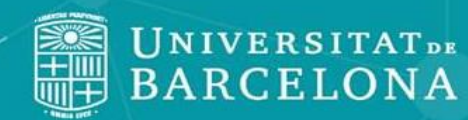

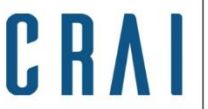

Centre de Recursos per a l'Aprenentatge i la Investigació

### **Start to search**

Search engines and databases use the same standardized syntax.

•

You can change your search options from the preferences / settings menu.

You can try different possibilities: compare outcomes filtering the results before or after your search.

Set preferences **before** starting to search: language, dates, etc.

Apply filters **after**: refine the outcome of your search by subject, publication type, etc.

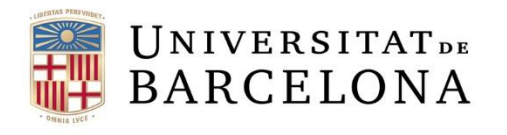

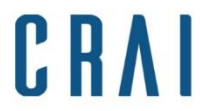

# **3** Information search and management: HOW?<br>Search operators \* (\*Don't leave a blank space between operator

(\*Don't leave a blank space between operators and words)

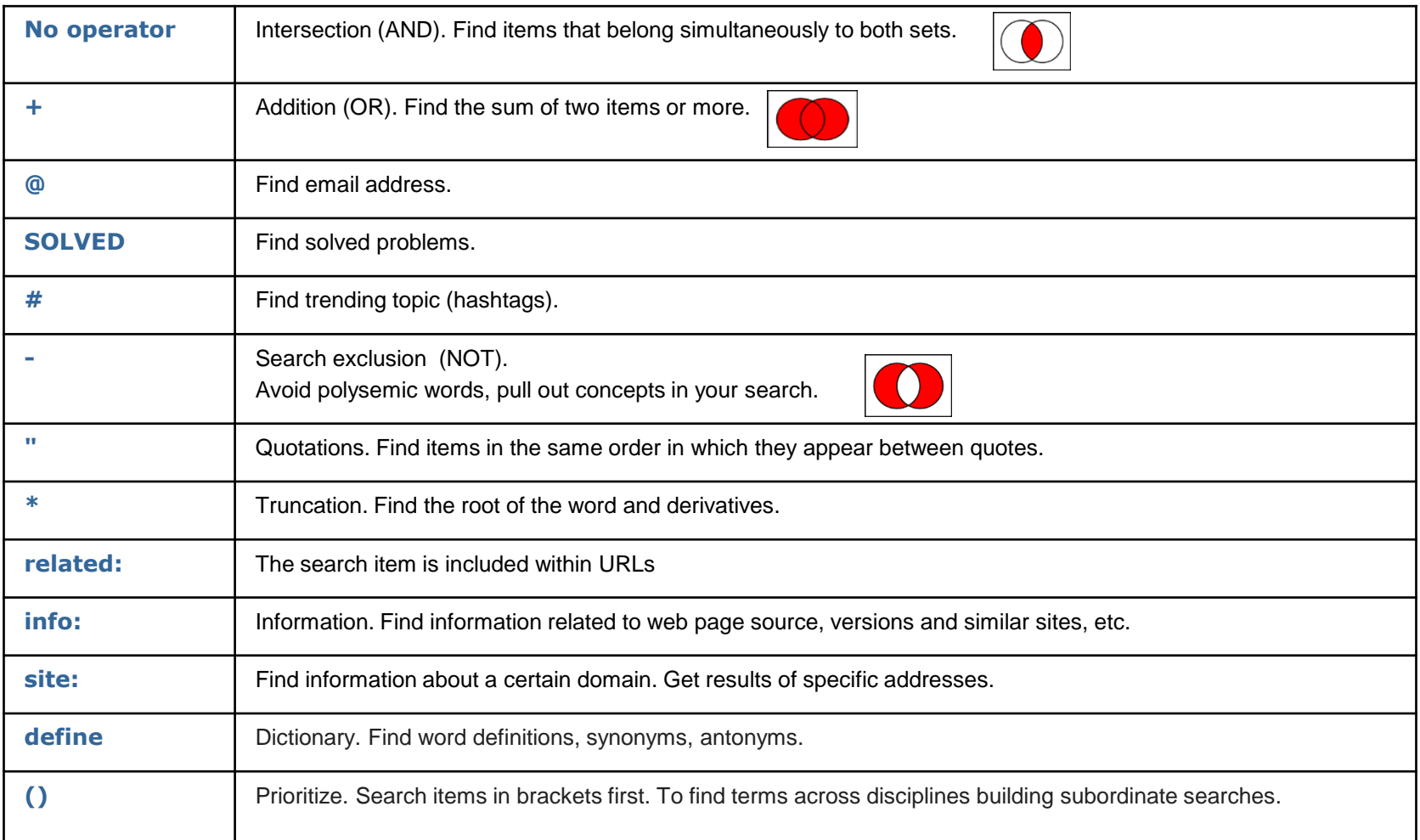

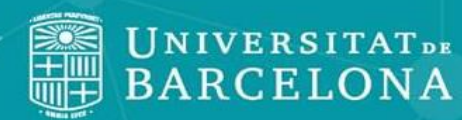

**3**

**Information** 

**search and** 

**management**

Centre de Recursos per a l'Aprenentatge i la Investigació

#### • **Start to search: Where?**

As a starting point, provide context on the main subject of your work using the academic generalist search engines. This search will return reference information sources. That is, the results will give you access to: definitions, bibliography, abstracts and generic information, a list of documents or web pages that might contain the information you are looking for. But they will rarely give you access to the full text of an article.

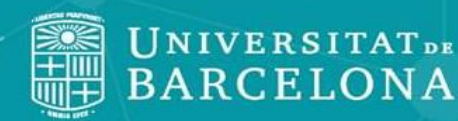

## **3 Information search and**

**management**

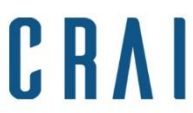

Centre de Recursos per a<br>l'Aprenentatge i la Investigació

#### • **Start to search: Where?**

Google [Scholar](http://scholar.google.com/) [\(Help](http://scholar.google.es/intl/ca/scholar/help.html))

Microsoft [Academic](https://academic.microsoft.com/) [\(Help](https://academic.microsoft.com/#/faq))

 $\mathbf x$ 

[ScienceResearch](http://scienceresearch.com/scienceresearch/) ([Help](http://scienceresearch.com/scienceresearch/help.html?helpId=search)). Covers E-Print [Network](http://www.osti.gov/eprints/)

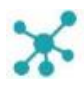

[Wolfram-Alpha:](http://www.wolframalpha.com/) answer engine through dynamic calculations based on integrated data, algorithms and methods.

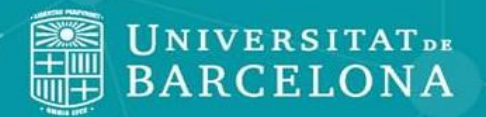

CRA

Centre de Recursos per a l'Aprenentatge i la Investigació

#### • **Start to search: SEEKING vs FINDING**

#### **Full text resources**

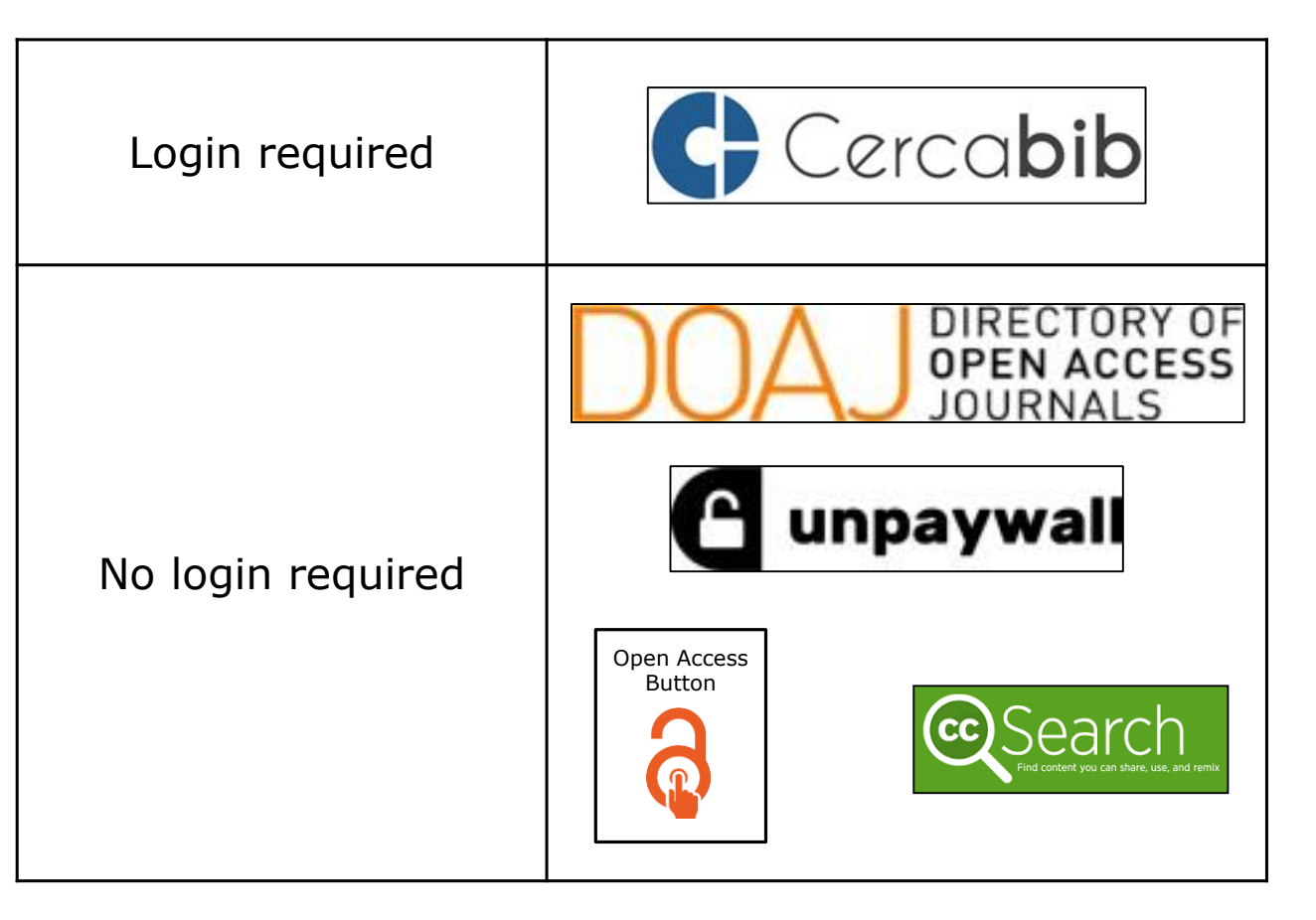

**Ask us for customized sessions:** [bibmat@ub.edu](mailto:bibmat@ub.edu)

## **3 Information search and management**

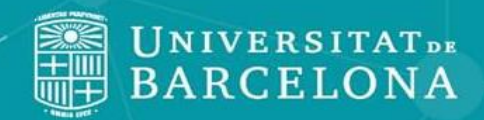

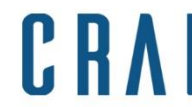

Centre de Recursos per a l'Aprenentatge i la Investigació

#### **Full text resources**

#### **No login required to start to search:**

**(But log into them to manage loan, bibliographic alerts, etc.)**

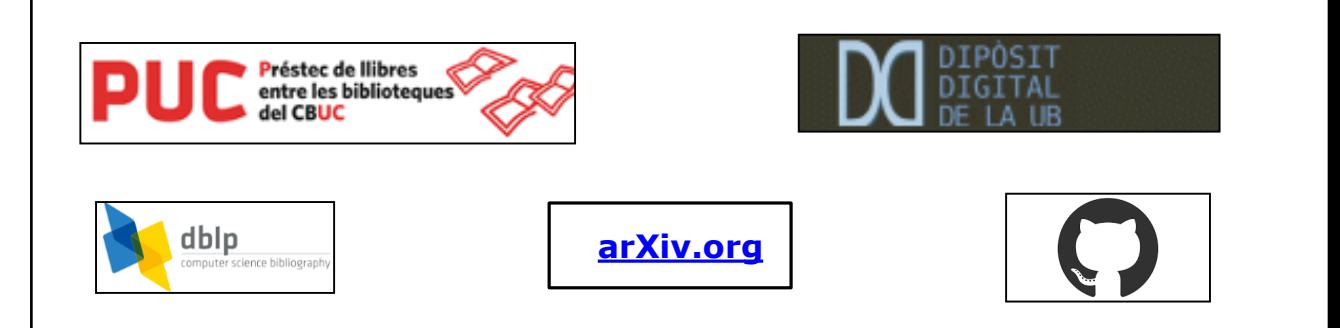

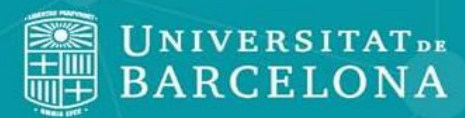

### **Start to search: SEEKING vs FINDING 3**

C R

Centre de Recursos per a l'Aprenentatge i la Investigació

[CRAI Catàleg -](http://crai.ub.edu/) Cercabib : is the University of Barcelona CRAI's discovery tool, which allows you to search simultaneously through the entire CRAI collection, regardless of the format, type or location of your chosen item: paper and electronic copies of books, journals, magazine articles, doctoral theses and audio-visual materials, physically located in one of our CRAI libraries or stored on a UB or external server. The tutorial Cercabib: new way to search in... [shows you in detail what Cercabi](http://hdl.handle.net/2445/119585)b is and how it works: searching, sorting results, interpreting the different interface elements, configuration options, My Account, and all the other features and innovations. [\(Help\)](https://cataleg.ub.edu/screens*eng/help_index3_eng.html)

CSUC [PUC](https://ccuc.csuc.cat/*eng): is a catalogue with more than 5 million titles that provides access to over 12 million items. It includes the library collections of the Consortium of the Catalan University Services libraries and other partner libraries. ([Help](https://www.csuc.cat/en/libraries-cbuc/consortiated-interlibrary-loan-and-access-pica/consortial-borrowing-puc)).

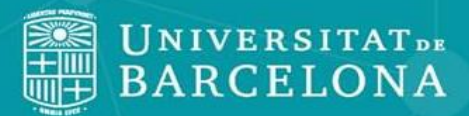

**3**

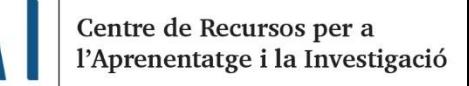

#### • **Start to search: SEEKING vs FINDING**

**[Dipòsit](http://diposit.ub.edu/dspace/?locale=en) Digital**: Resource that store full text and open access publications resulting from institutional activity by UB community, including Final Degree works. All universities have open digital and searchable repositories (even through Google).

C R

**Open [Access](https://openaccessbutton.org/) button**: browser extension that searches articles and neat datasets. If you can't find and item, you can use the extension to send an email to the author.

**Creative [Commons](https://ccsearch.creativecommons.org/) Search**: to "find content you can share, use and remix". It's helpful to avoid misunderstandings with exploitation, reproduction and distribution rights.

**[Arxiv](https://arxiv.org/)**: Self-managed and open access pre-print electronic repository specialized in mathematics, physics, astronomy, computer science, biology, quantitative finance and statistics.

**[Unpaywall](https://unpaywall.org/)**: Legal collector of articles from free access and full text repositories and open data.

**[DOAJ](https://doaj.org/)**: Directory of open access and peer-reviewed journals.

**[DBLP](https://dblp.uni-trier.de/)**: open access repository specialized in computer science.

**[Github](https://github.com/)**: a Git repository service. In addition to the source code, it also includes comments, bug reports, role requests, and change history.

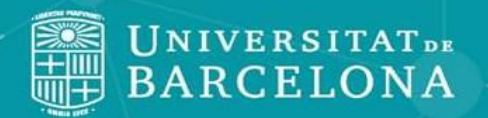

**3**

CRA Centre de Recursos per a l'Aprenentatge i la Investigació

#### • **Start to search: SEEKING vs FINDING**

#### **Full text resources:**

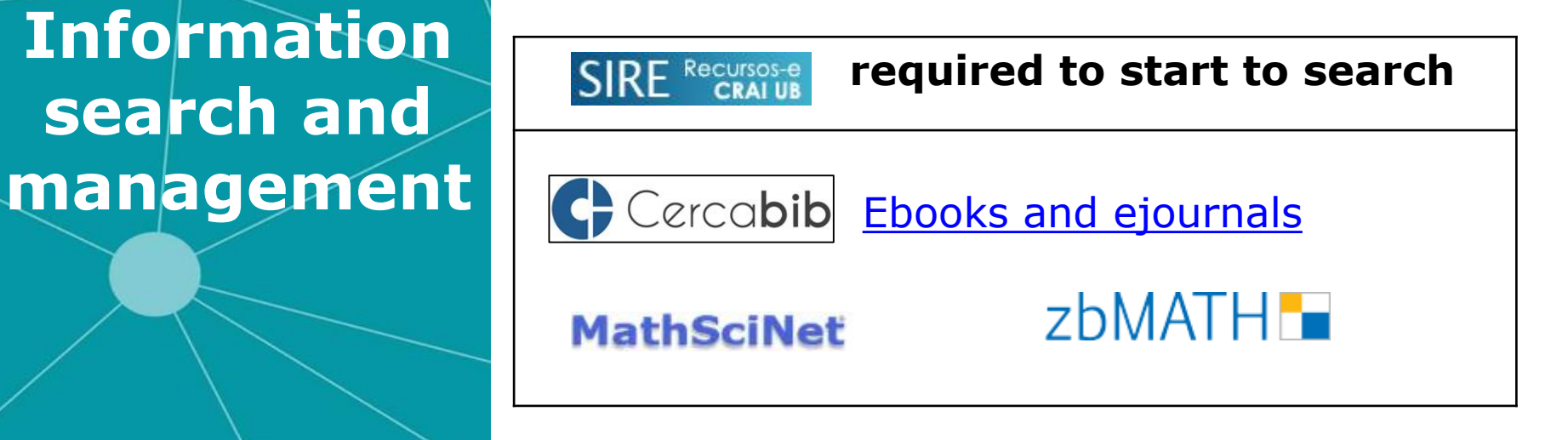

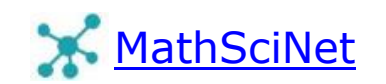

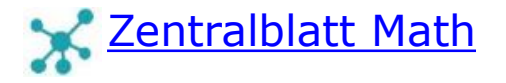

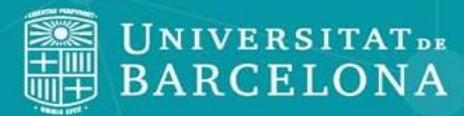

**3**

**Information** 

**search and** 

**management**

**CRA** Centre de Recursos per a l'Aprenentatge i la Investigació

#### • **What to consult and what to cite**

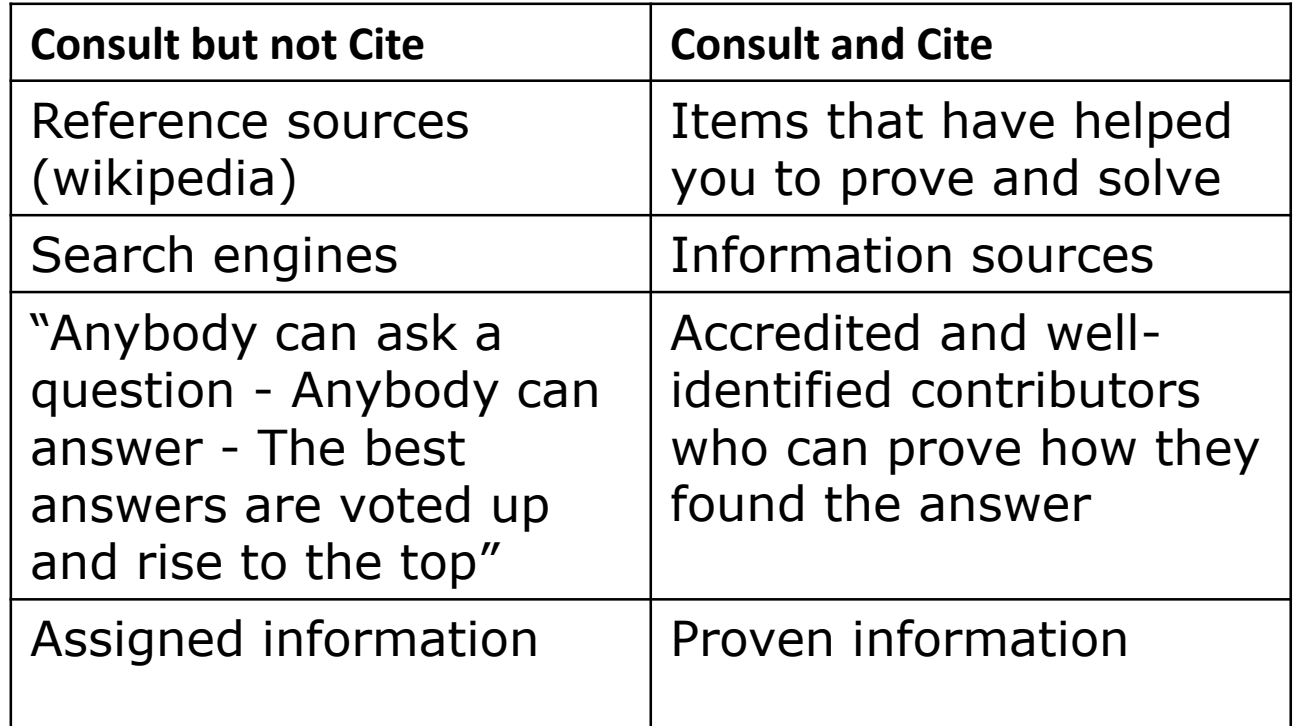

#### **Talk to your tutor about your concerns**

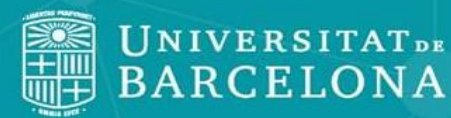

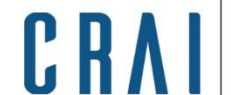

#### • **What to consult and what to cite**

Maybe you are not sure about the concepts you have to use, and you want to look for definitions; or not sure about the source of specific data; or you may want to compare / expand your knowledge on a subject. The bibliography must include ONLY the documents that helped you solve and demonstrate your thesis, there is no need to cite complementary bibliography you have looked it up. Forums and similar: even though accredited contributors are reliably identified, they give plain answers as they do not give a developed reason on how they have reached the answer. Think about consulting any doubt with your tutor.

Learn to tell the difference between a search engine and a source of information.

<span id="page-24-0"></span>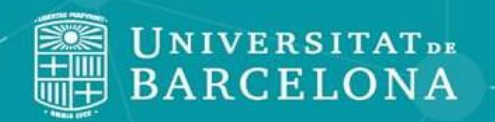

## **4 Criteria to evaluate information**

 $C_R$ Centre de Recursos per a l'Aprenentatge i la Investigació

Follow certain criteria to pick and evaluate the information before using it, In order to tell if it's useful for your work:

•

 $\mathbf{X}$  Author.

- **X** Updated information.
- **X** Topics.
- **S** Objectivity.

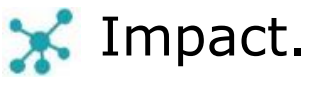

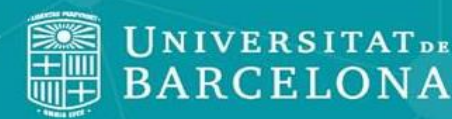

**4**

**Criteria to** 

**evaluate** 

**information**

#### Centre de Recursos per a l'Aprenentatge i la Investigació

#### **Author:** Who is the author? Do they cite their sources? Do they include contact details? **Update:** Is it easy to locate a publication or the latest update?

•

C R

**Topics:** Who is the intended audience. Is the content relevant and useful for your work? Is it inaccurate? If so, it is not a peer reviewed work, and maybe you should not consider it.

**Objectivity:** Is the information given unbiased? Does it contain reasoned opinions? Is it verified with references?

**Impact:** How many downloads, citations, references have the source?

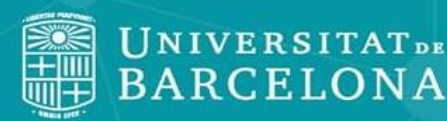

## **4 Criteria to evaluate information**

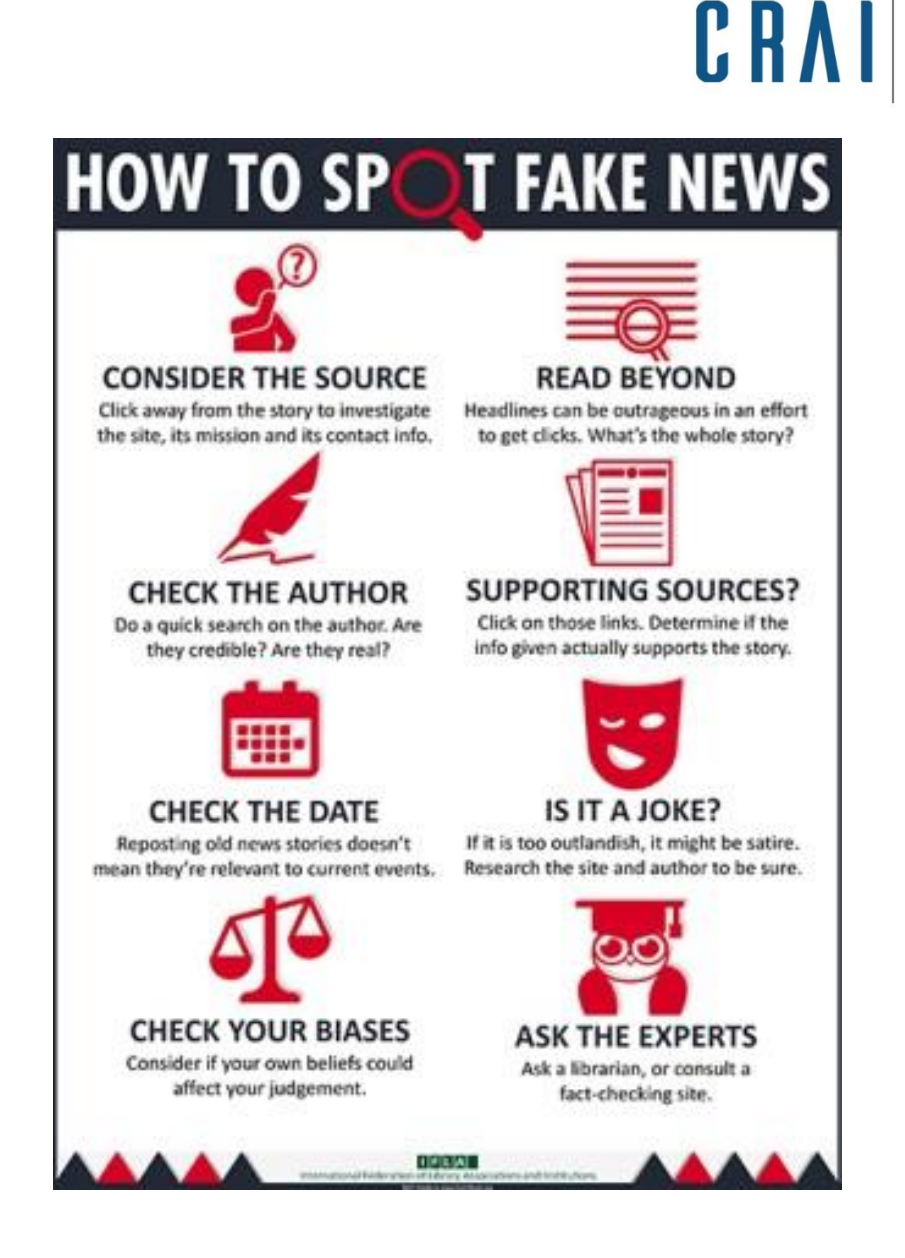

**Ask us for customized sessions:** [bibmat@ub.edu](mailto:bibmat@ub.edu)

IFLA. *How to Spot Fake News*. A: FactCheck.or g [2016]. Disponible a: http://www. factcheck.or [g/2016/11/h](http://www.factcheck.org/2016/11/how-to-spot-fake-news/) ow-to-spotfake-news/ [Consultat el 25/1/17]

Centre de Recursos per a l'Aprenentatge i la Investigació

<span id="page-27-0"></span>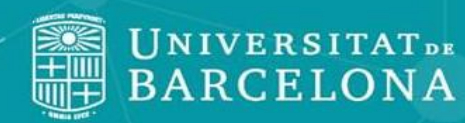

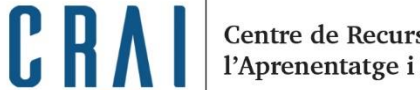

Centre de Recursos per a l'Aprenentatge i la Investigació

**Avoid plagiarism**: using someone else's intellectual work can be considered plagiarism if there is no mention made of the sources consulted to produce your own production.

### **Always cite the source** when:

- copying fragments, images, graphics, and other items.
- you use information from another author's work or publication.
- paraphrase, rewrite or translate a text.
- reuse previous own work (auto plagiarism).
- you use other people's ideas or words as your own and these are not considered part of general knowledge.

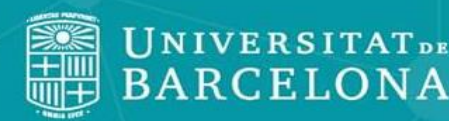

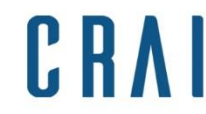

Centre de Recursos per a l'Aprenentatge i la Investigació

### **Avoid plagiarism**

Your work must be original; however you can take a look at other works to get inspiration to develop yours. Give credit to the texts reproduced in the body of the TFM:

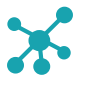

Identify texts copied literally in quotes. Cite the source in a footnote.

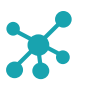

Write in your own words.

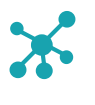

Identify used sources including bibliographical references.

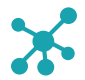

Quote correctly, following a single citation style.

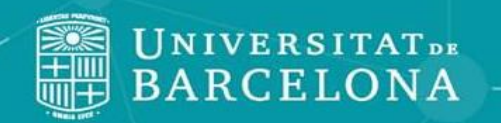

CRA

Centre de Recursos per a l'Aprenentatge i la Investigació

Find out about which [licences](http://crai.ub.edu/ca/que-ofereix-el-crai/drets-d-autor-i-propietat-intellectual-i-acces-obert/us-recursos-informacio-aliens) protect the information you have used:

- **[Copyright](https://bibliotecnica.upc.edu/en/propietat-intellectual/materials-formacio-propietat-intellectual)**
- [Copyleft](http://www.fsf.org/)
- Creative [Commons](https://creativecommons.org/licenses/?lang=en)
- [GPL/GNU](https://www.gnu.org/licenses/gpl-3.0.en.html)

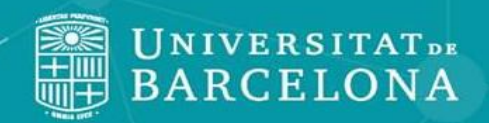

### • **Avoid plagiarism**

- Reference: finding and identifying.
- Citation: footnote.
- Bibliography: list of references.

C R

Centre de Recursos per a l'Aprenentatge i la Investigació

Any doubts concerning how to cite, or which citation style to choose? **How to cite and [manage the bibliography](http://crai.ub.edu/en/crai-services/citations-reference)**

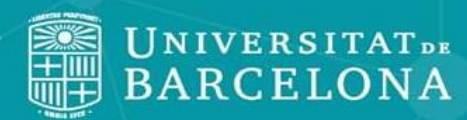

Centre de Recursos per a l'Aprenentatge i la Investigació

**Reference**: a dataset that identifies a document or source of information. It makes it possible to find and identify an item, so others can read the same material.

C R

•

**Citation**: an abbreviated form of reference inserted in the text of a work (it gives credit to the texts reproduced in the body of the Thesis). It allows the reader to identify the source of information and helps to avoid plagiarism. It is an indicator of the quality, completeness and accuracy of the work. Usually placed as a footnote in a page, indicating author, year of publication and page number.

**Bibliography**: a list of references of the items consulted when writing a paper. Usually placed at the end of the work.

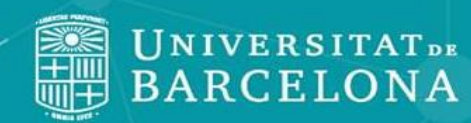

After deciding which information sources you will include in the bibliography of your work, and before starting to write the references correctly, it will be very useful to arrange them. Bibliography shouldn't be long, but if it is: start by sorting items out by type (monographs, websites, figures, etc.); and then, list items alphabetically by block.

C R

Centre de Recursos per a

l'Aprenentatge i la Investigació

•

#### MENDELEY

Reference and citation manager integrated with commercial databases, the UB's institutional repository and the CRAI Cercabib, and can work as a document search engine. It has the characteristics of an advanced social network. [\(Help\)](https://www.mendeley.com/guides)

(Access by using UB e-mail address or ID)

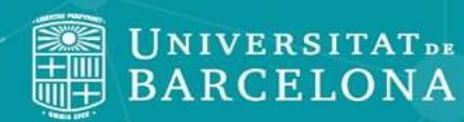

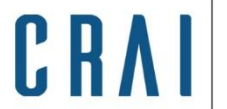

The University of Barcelona has an institutional repository

-Dipòsit Digital- to collect all the production generated in the institution. Your TFM will be published in the Dipòsit Digital unless you **specifically tell otherwise***.*

The materials included in the Dipòsit Digital are freely accessible and searchable. Whenever possible, they are assigned a Creative Commons license, in accordance with the authors, which allows reusing works, data and information.

#### **Make sure your [authorization](https://mat.ub.edu/advancedmathematics/wp-content/uploads/sites/19/2016/11/nova-normativa-tfm2014.pdf) is properly signed when delivering your Master Thesis.**

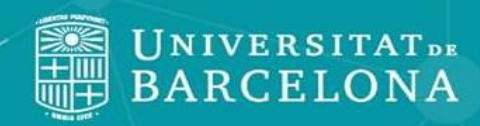

Centre de Recursos per a l'Aprenentatge i la Investigació

**Avoid plagiarism**: There are currently several programs that automatically detect evidence of plagiarism in a work. The University of Barcelona has subscribed one of these programs, called Urkund, used by many universities and academic institutions around the world. It works integrated into the Virtual Campus and also can be used directly from the web with any browser.

C.R.

[Plagiarism](https://crai.ub.edu/en/crai-services/writing-academic-papers/plagiarism#alumnes) and academic works: tools for [students](https://crai.ub.edu/en/crai-services/writing-academic-papers/plagiarism#alumnes)

[Urkund](https://www.urkund.com/)

<span id="page-35-0"></span>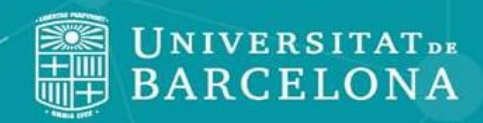

## **6 Before submission**

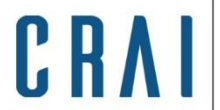

Centre de Recursos per a l'Aprenentatge i la Investigació

Number all pages in your work.

K Include a summary.

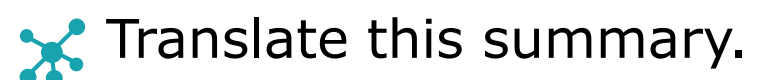

**Check if you have filled in your**

**rights licence properly.**

**Sign** your rights licence.

**K** Check spelling, vocabulary and syntax.

<span id="page-36-0"></span>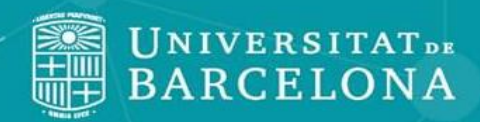

### **Remember to**

**7**

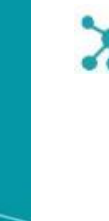

visibility.

Review the translation of the summary. Once your work is included in the Univeristy Repository, your TFM will be searchable via Google and freely accessible through the Dipòsit Digital; therefore, available in open access and visible to everyone.

will be taken as such.

Greater accessibility means greater

Make a summary of the contents of your MT.

It is a required field in the Digital Repository. If

your work doesn't include one, the introduction

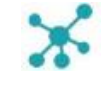

Pay attention: review your personal details when signing the rights authorization (language, title, etc.).

**Ask us for customized sessions:** [bibmat@ub.edu](mailto:bibmat@ub.edu)

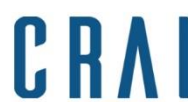

Centre de Recursos per a l'Aprenentatge i la Investigació

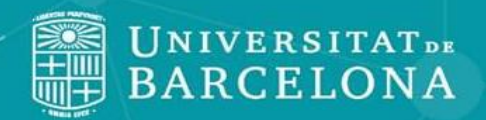

## **7 Remember to**

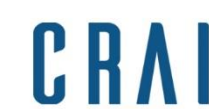

Centre de Recursos per a l'Aprenentatge i la Investigació

### **The oral presentation**

Oral expository quality and the ability to debate and defend arguments represent 20% of the final grade.

**CUB: criteris de la UB: [Presentació](https://www.ub.edu/cub/criteri.php?id=585) oral**

See the bibliography in the guide for further information sources.

<span id="page-38-0"></span>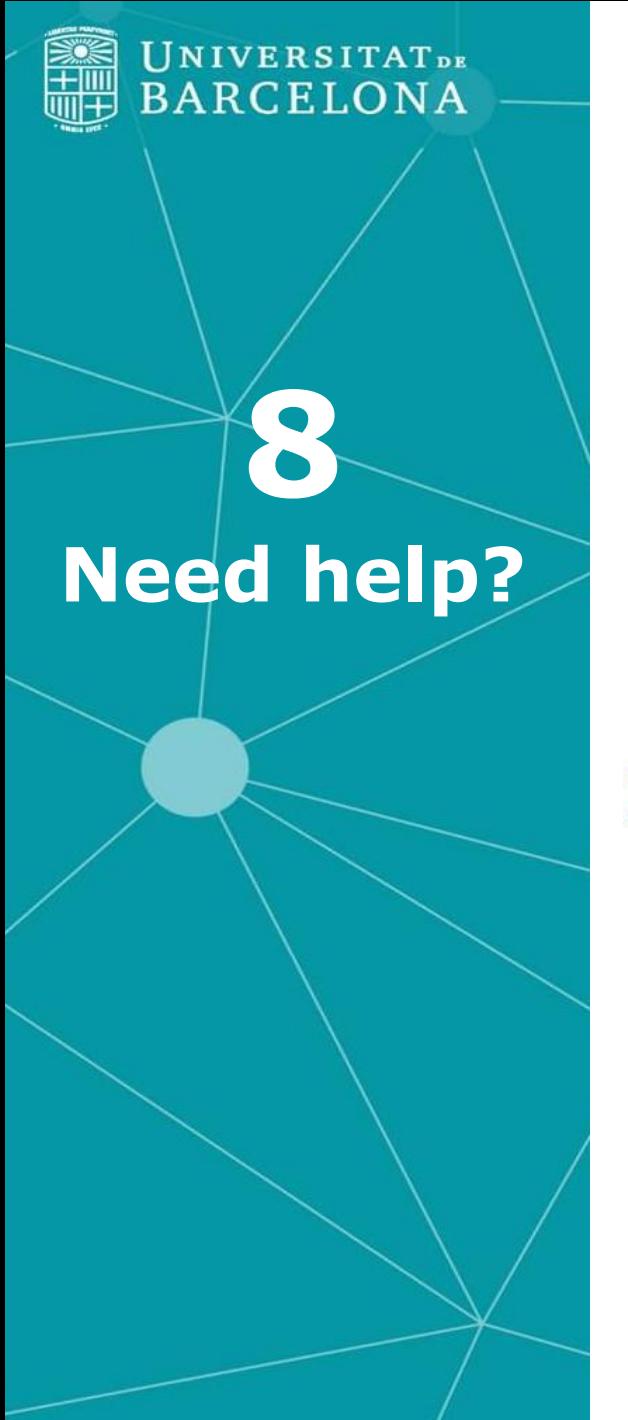

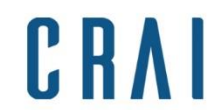

Centre de Recursos per a l'Aprenentatge i la Investigació

At the UB CRAI web, under CRAI [Services](http://crai.ub.edu/en/crai-services), you will find a compilation of resources to help you to write [academic](http://crai.ub.edu/en/crai-services/writing-academic-papers) papers.

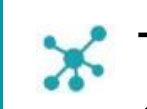

Take a look to these tutorials complementing the above information: How to include [bibliography](https://www.overleaf.com/learn/latex/Questions/How_to_include_a_bibliography_using_bibtex) using **bibtex** 

[Plagiarism:](https://library.bath.ac.uk/referencing/plagiarism) how to avoid it

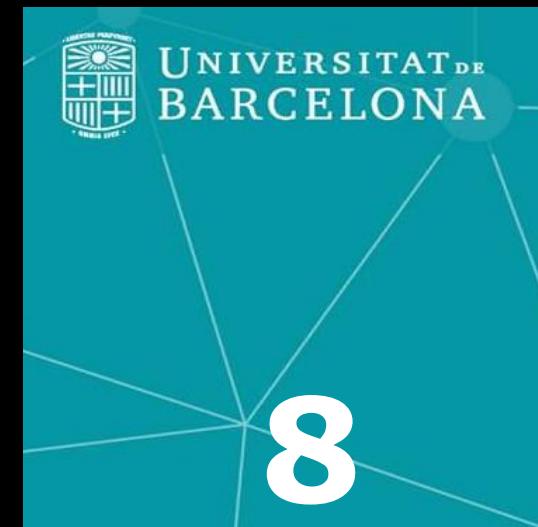

**Need help?**

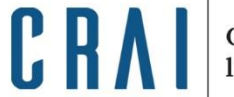

Centre de Recursos per a<br>l'Aprenentatge i la Investigació

You can request customized training sessions:

Filling an online [form](http://crai.ub.edu/ca/que-ofereix-el-crai/formacio-usuaris/demana-curs-personalitzat)  $\boldsymbol{\times}$ 

 $\mathbf{x}$ Sending us an [email](mailto:bibmat@ub.edu)**.**

<span id="page-40-0"></span>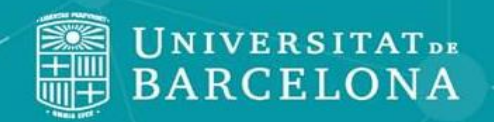

## **9 Make profit form your MT**

C R

Centre de Recursos per a l'Aprenentatge i la Investigació

 $\mathbf x$ [Digital Single Market](https://ec.europa.eu/digital-agenda/europe-2020-strategy): European Union (Europe 2020 Strategy).

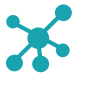

If you are registered on [GitHub](https://github.com/), check the option to upload your curriculum to be considered to be hired.

<span id="page-41-0"></span>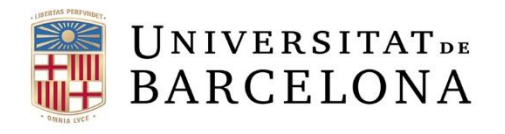

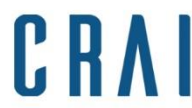

Centre de Recursos per a<br>l'Aprenentatge i la Investigació

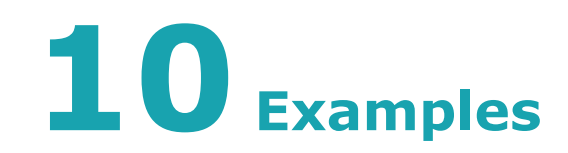

On a proper bibliography: Duran Prats, Joan. [Polinomios y series de Ehrhart.](http://diposit.ub.edu/dspace/bitstream/2445/62128/2/memoria.pdf) UB, 2014.

Salgado Corbillón, Marcos. [Análisis real no estándar.](http://diposit.ub.edu/dspace/bitstream/2445/96038/2/memoria.pdf) UB, 2015.

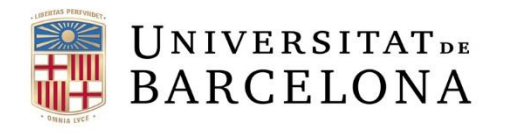

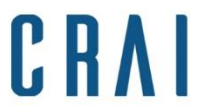

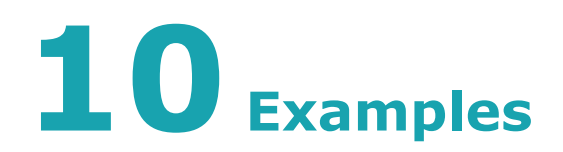

**As said in page 28, check CRAI's webpage to improve your skills**

**on How to cite and manage the [bibliography.](http://crai.ub.edu/en/crai-services/citations-reference)**

Exemples (ISO 690:1987 (UNE 50-104-94))

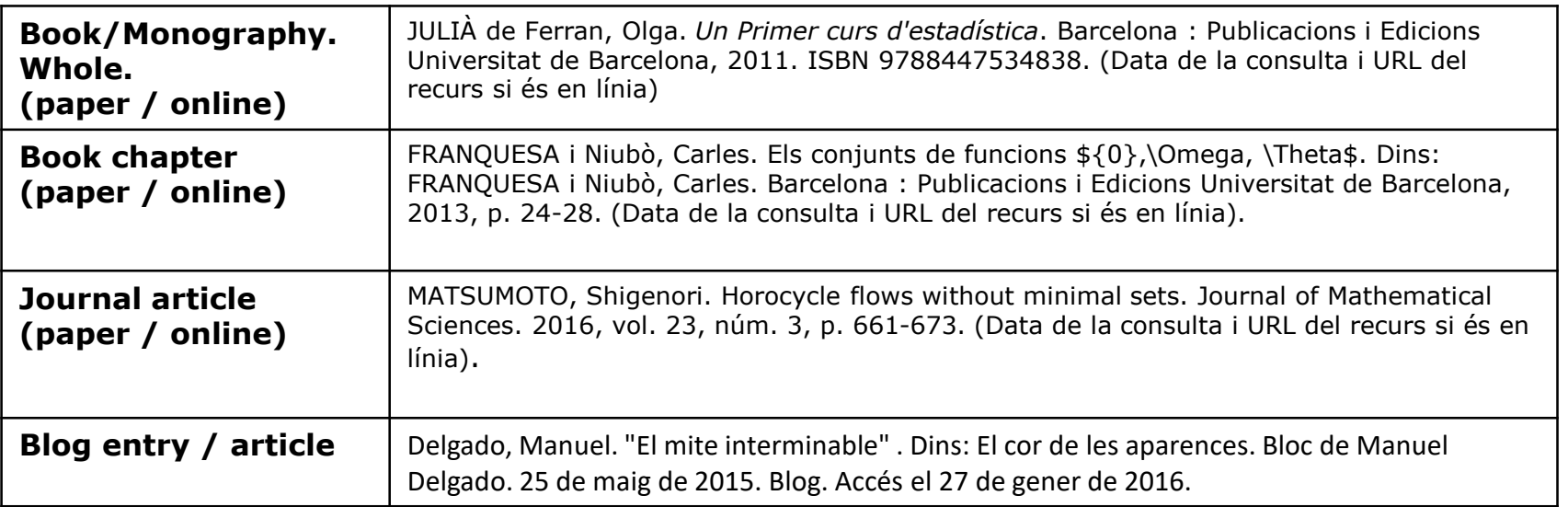

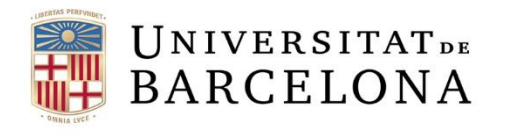

CRAI

Centre de Recursos per a<br>l'Aprenentatge i la Investigació

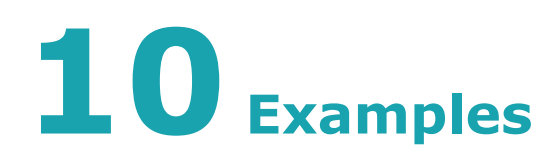

#### (ISO 690-2 and MLA)

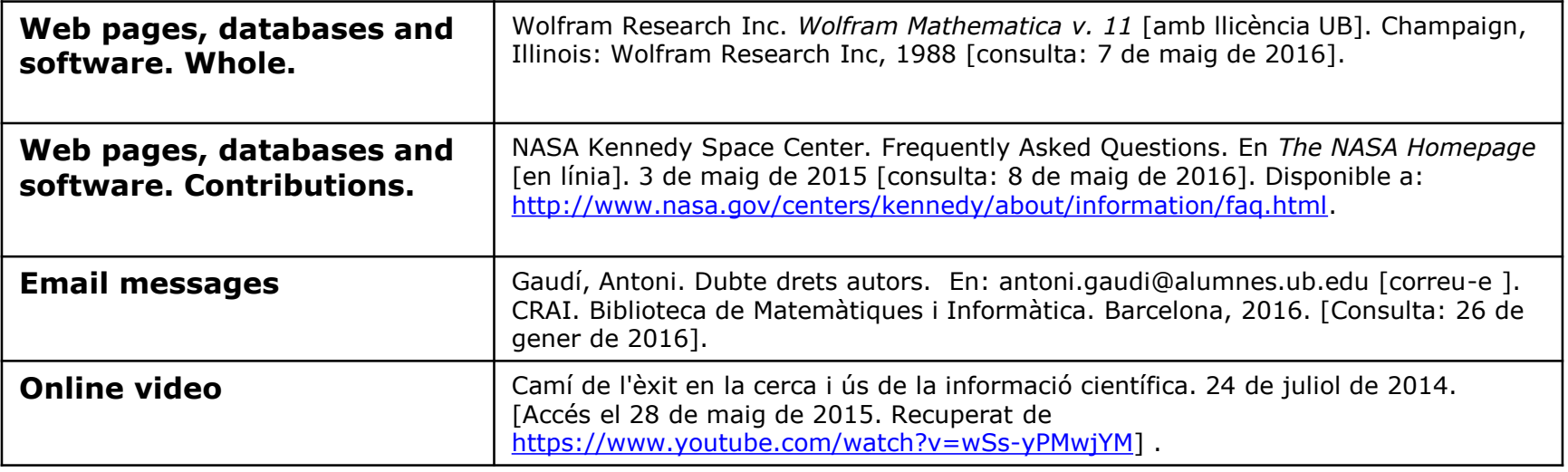

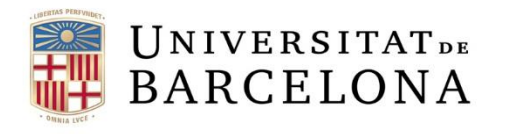

CRAI Centre de Recursos per a<br>l'Aprenentatge i la Investigació

**10Examples**

(MLA)

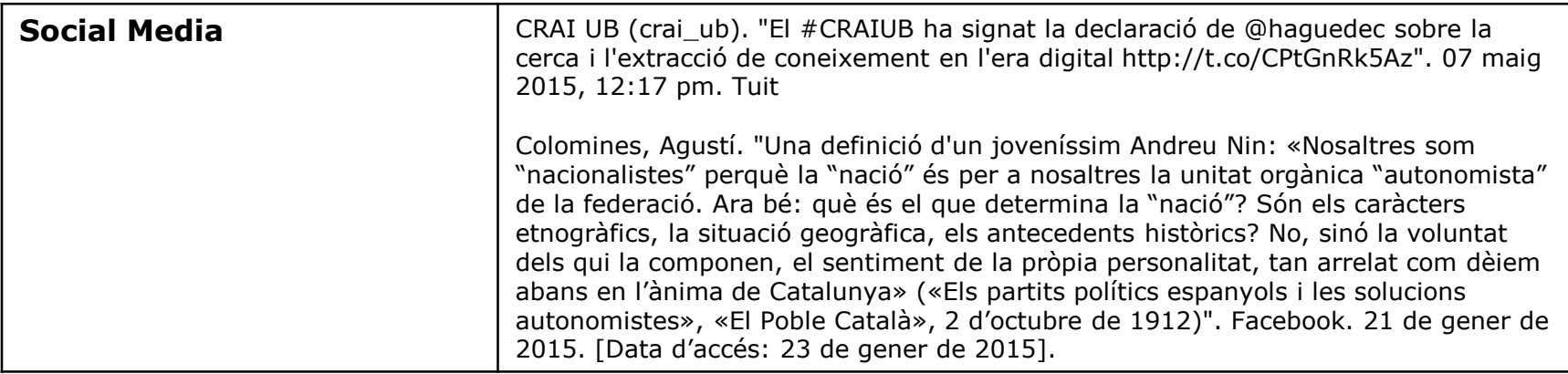

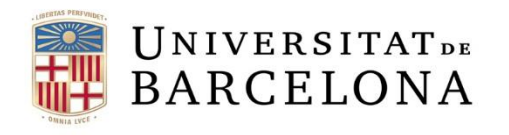

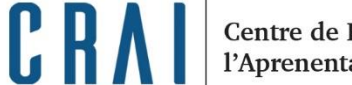

Centre de Recursos per a l'Aprenentatge i la Investigació

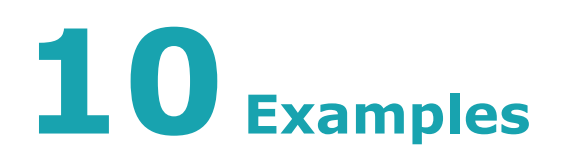

(MLA and ISI)

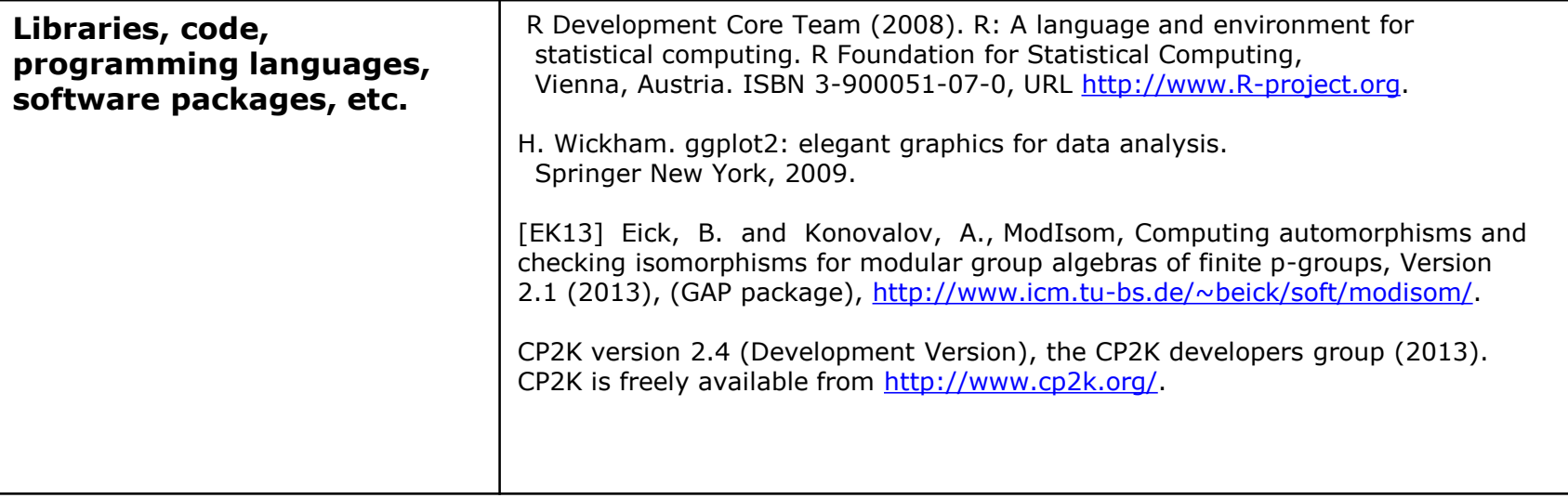

Examples taken from: Jackson, Mike. A: Software Sustainability Institute, 30 de juliol [de 2014. URL: https://www.software.ac.uk/blog/2016-09-30-oh-research-software](https://www.software.ac.uk/blog/2016-09-30-oh-research-software-how-shalt-i-cite-thee)how-shalt-i-cite-thee. [Consulted on 16/09/2019].

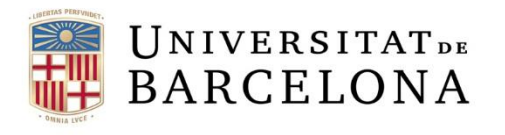

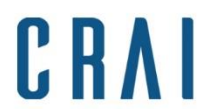

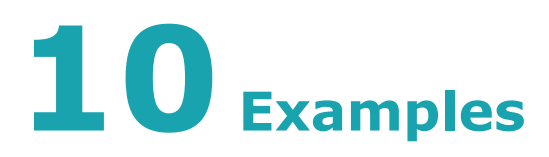

### How and why should you reference software?

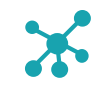

When quoting code, software, libraries, language, etc. -as a source of information or reference to develop the TFM-, you are offering the possibility of being able to access the correct software version and the appropriate tools and components. This means the possibility to reproduce and / or develop the project and, at the end, validate your work.

Find it out:

[https://blocmat.ub.edu/2018/09/25/com-i-per-que-shauria-de-citar-el](https://blocmat.ub.edu/2018/09/25/com-i-per-que-shauria-de-citar-el-programari/)programari/

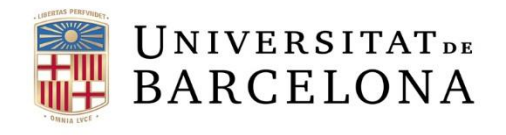

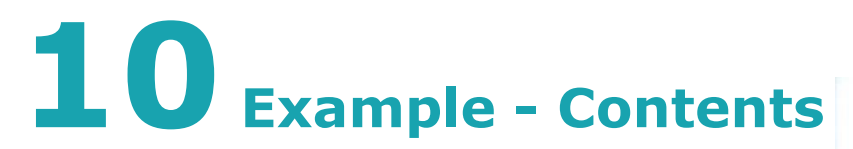

### **Data Structures & Algorithms**

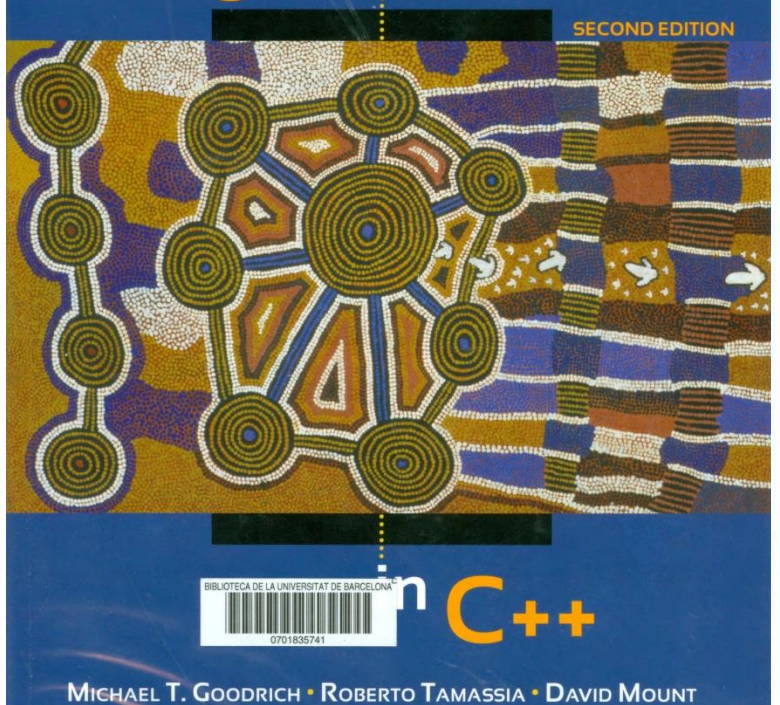

### CRA

### Contents

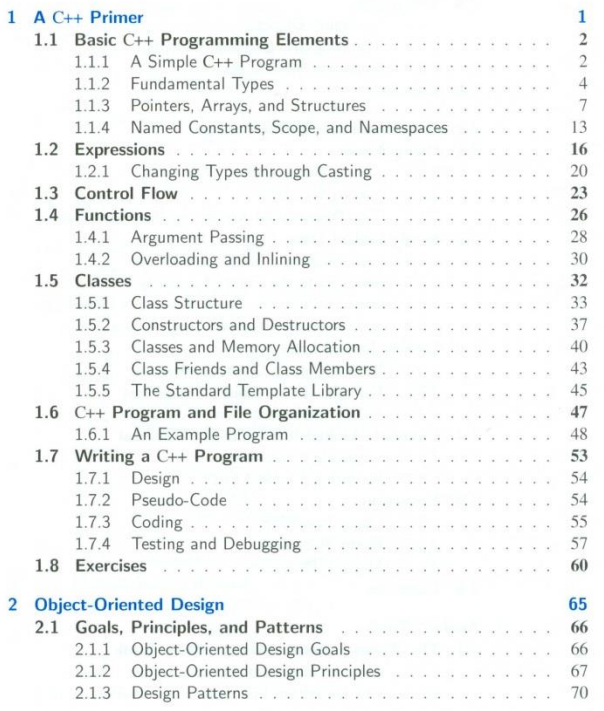

 $\mathbf{X}\mathbf{V}$ 

**Demana'ns sessions a mida: bibmat@ub.edu**

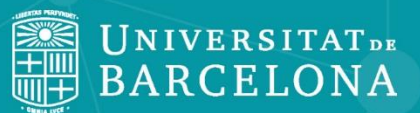

Centre de Recursos per a l'Aprenentatge i la Investigació

CRA

### **Thank you!**

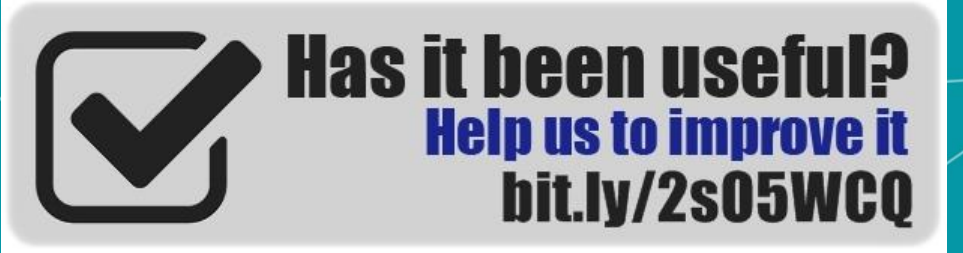

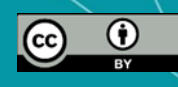

**© CRAI Universitat de Barcelona, academic year 2019-20**